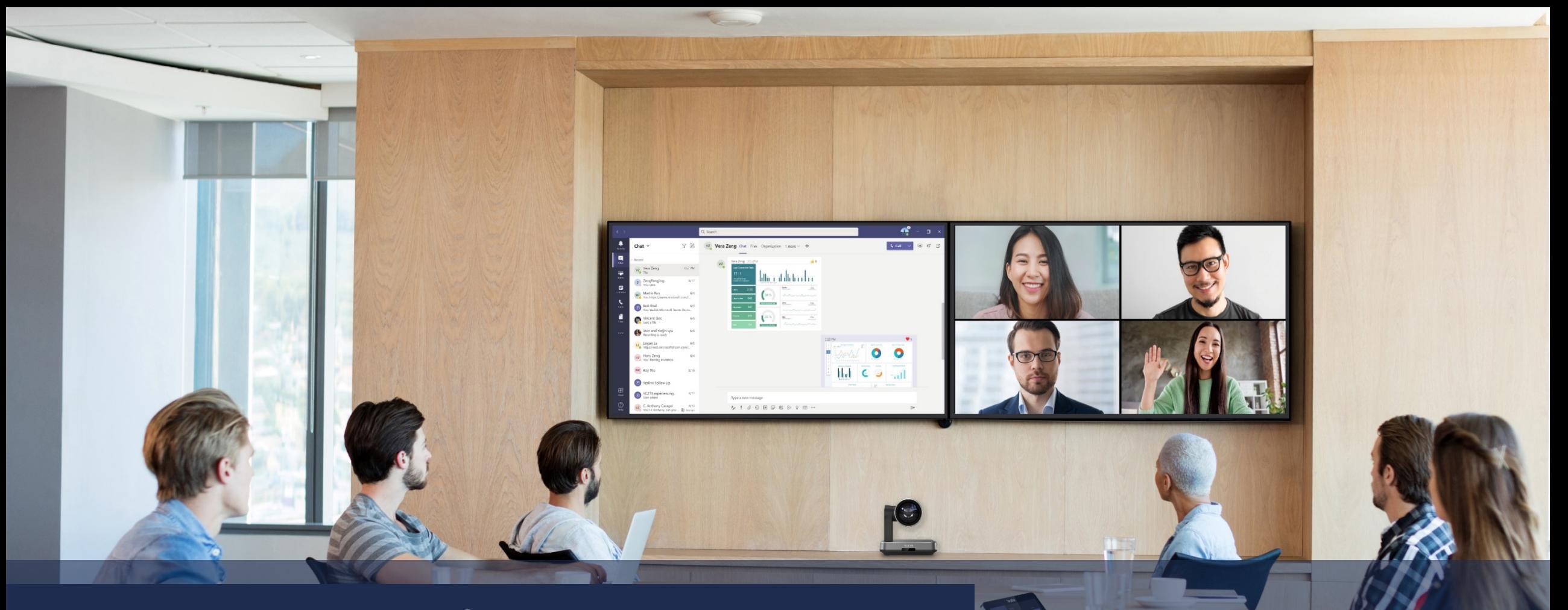

# **Mix Up Solution**

**Meeting Control & Third Party DSP**

# **Yealink Own Flexible Audio Peripherals**

# **Yealink**

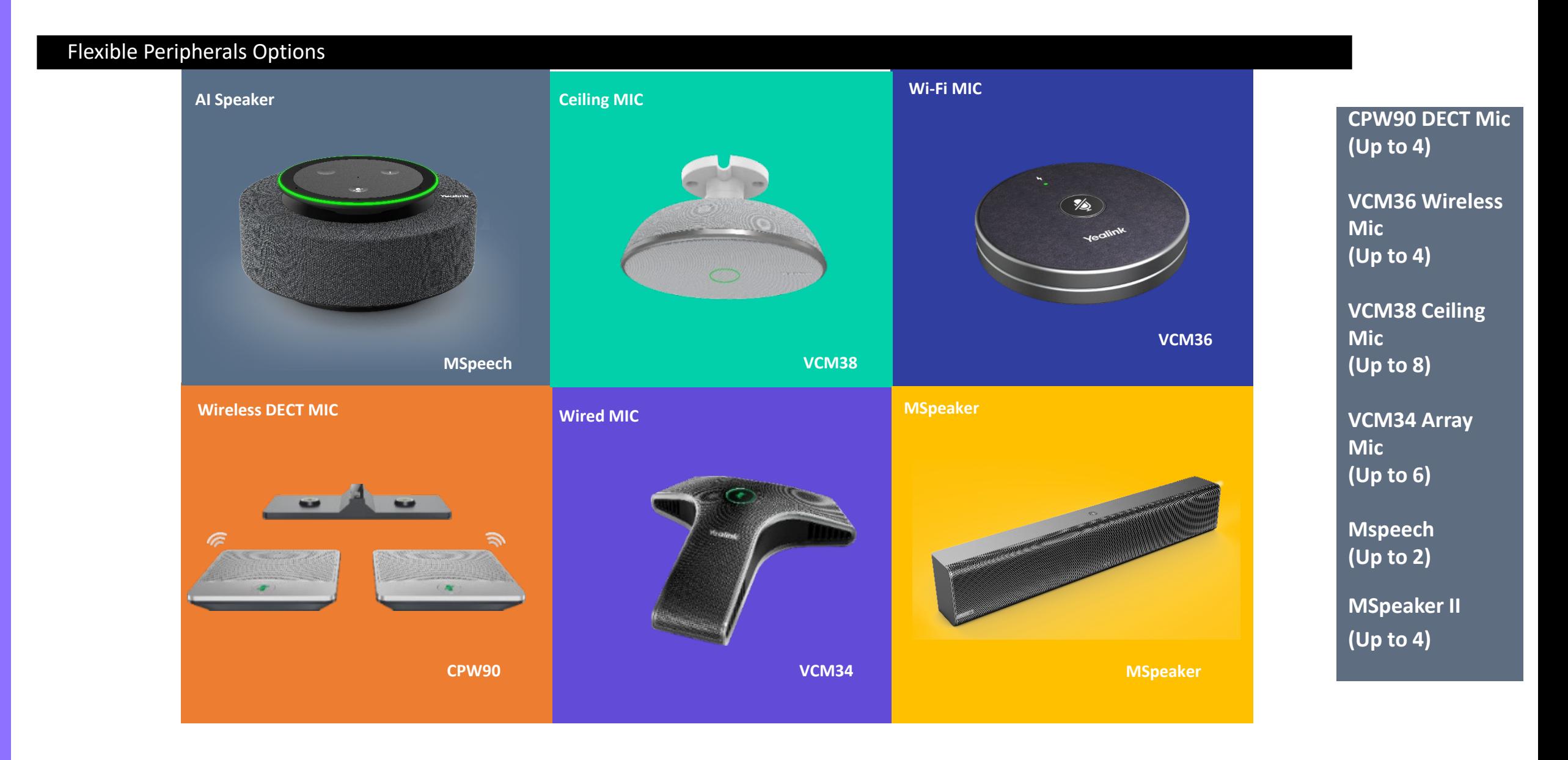

# **Yealink**

#### **3rd Party Audio Solution Compatibility**

MCore & AVHub & UVC86 & UVC84, compatible with Shure & Biamp etc. 3<sup>rd</sup> party Audio Solution (Via USB Sound Card, AVHub/MCore support it already, UVC86 & UVC84 are in roadmap)

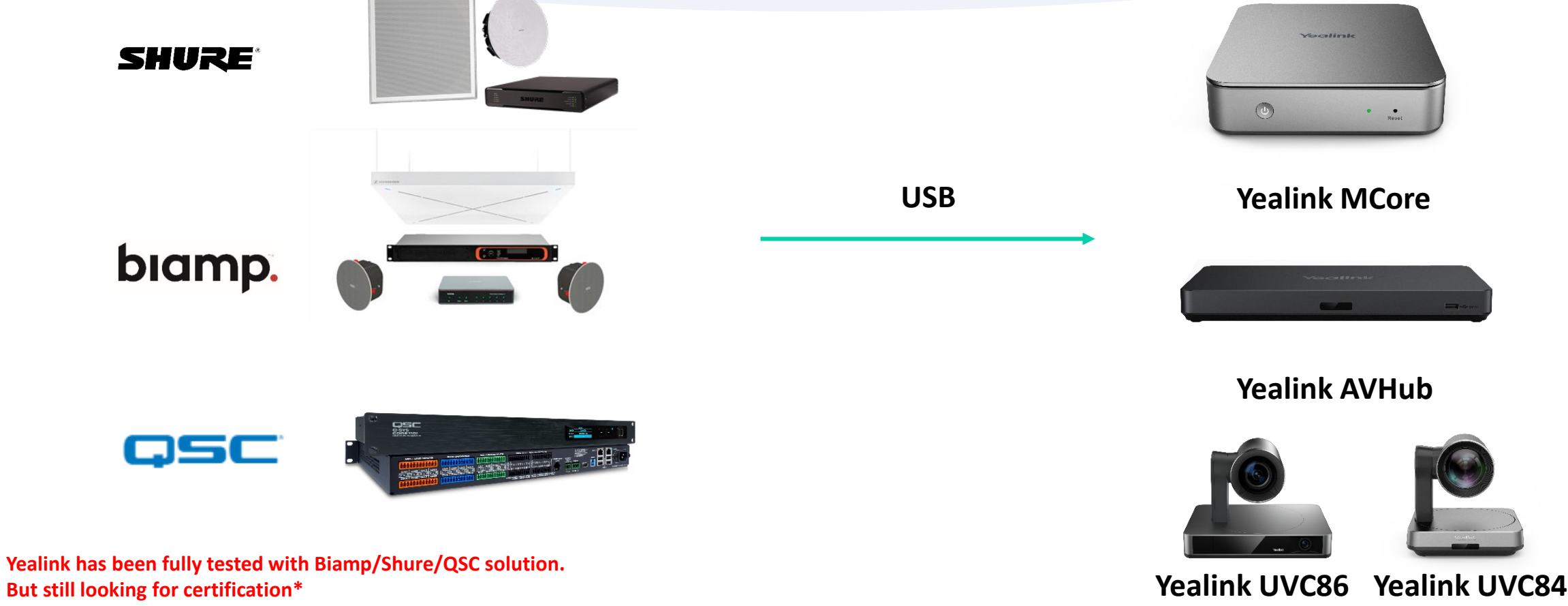

# **Yealink**

# biamp.

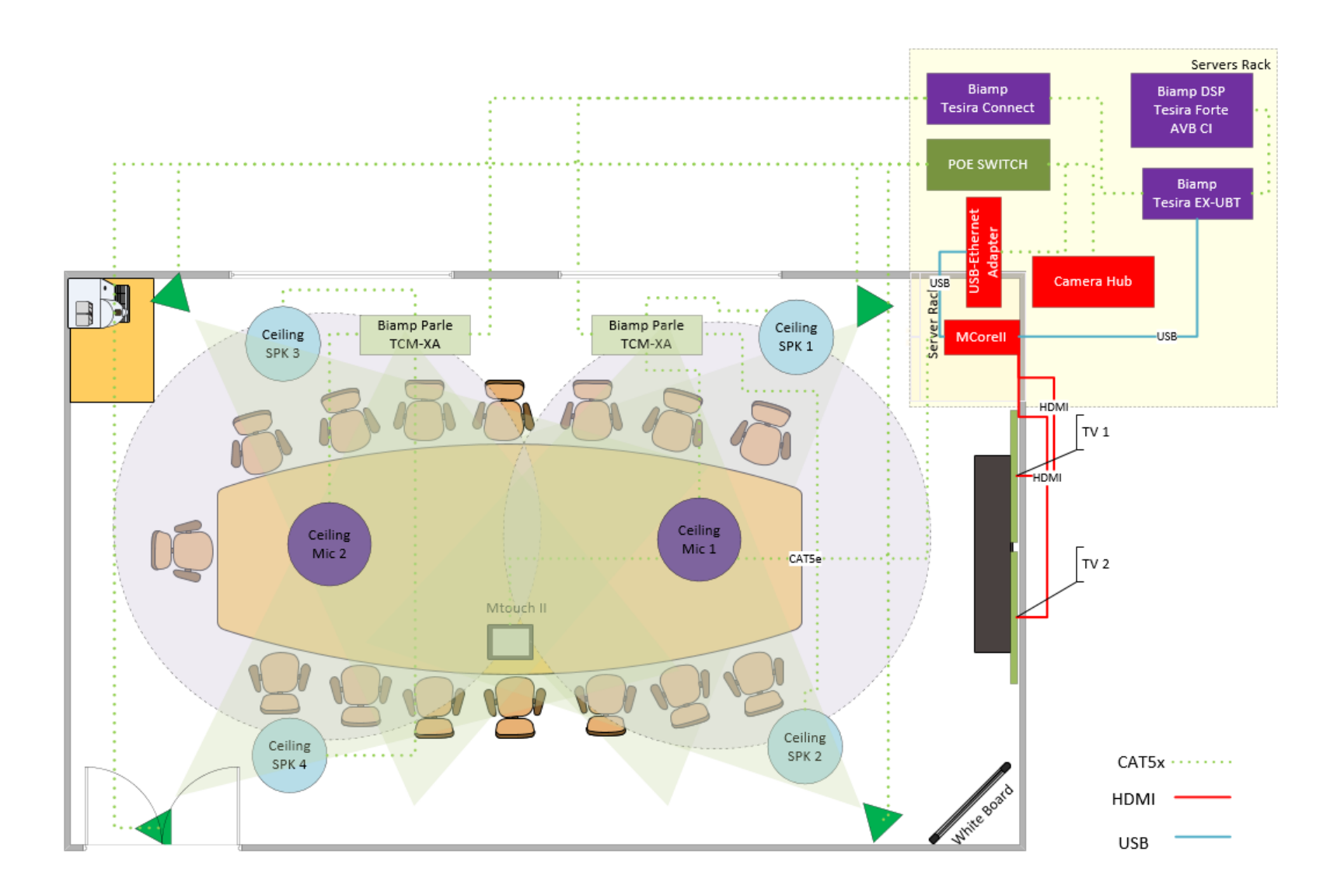

#### **Models:**

Yealink MVC940 with Cameras \*4 Biamp Tesira Forte AVB CI(DSP) Biamp Parle Ceiling Mic \*2 Biamp Desono Ceiling Speaker \*4

# **Yealink**

# biamp.

#### **SHURE**

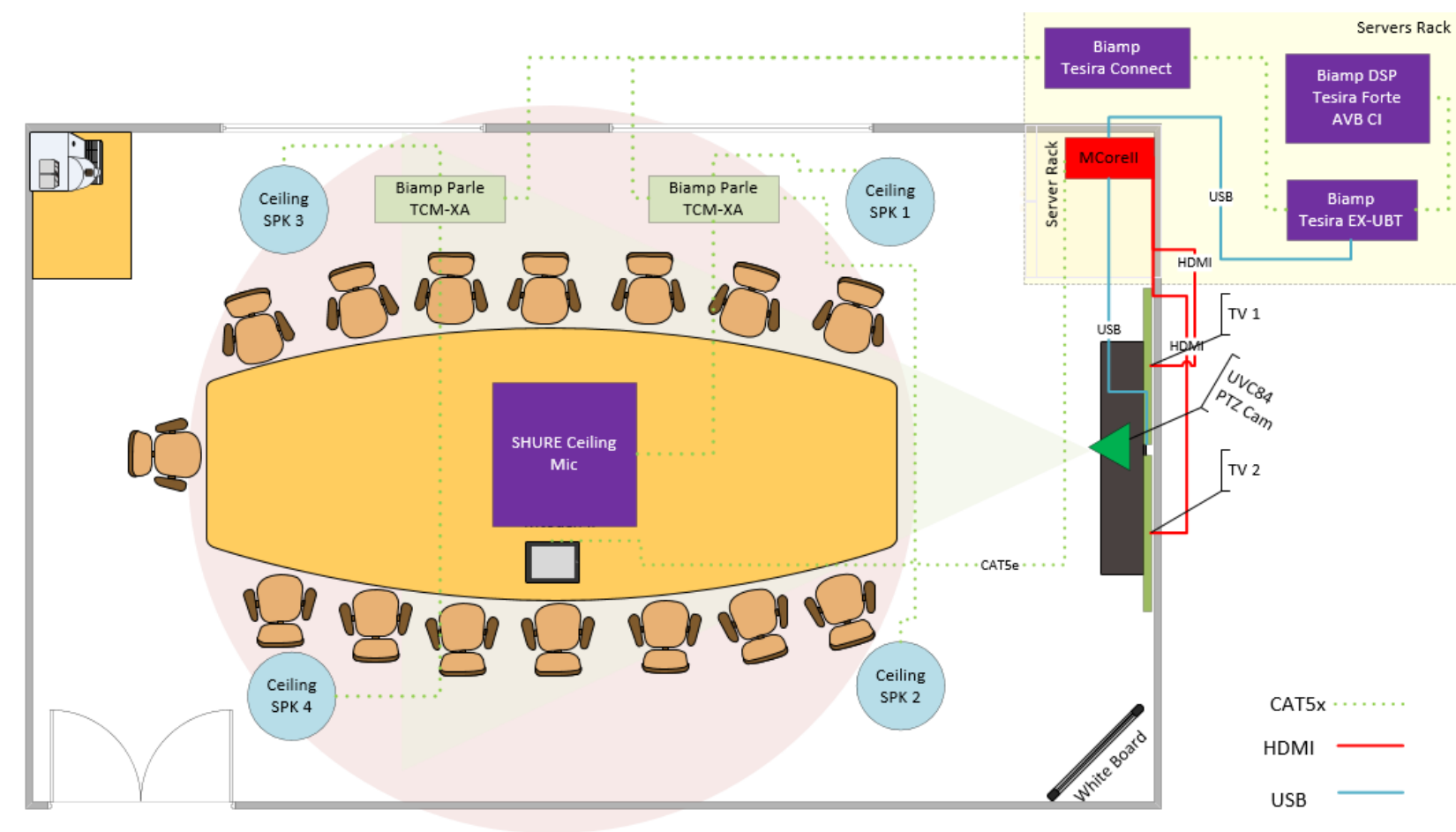

#### **Models:**

Yealink MVC840 with Cameras \*1 Biamp Tesira Forte AVB CI(DSP) Biamp Desono Ceiling Speaker \*4 Shure MXA910 Ceiling Mic \*1

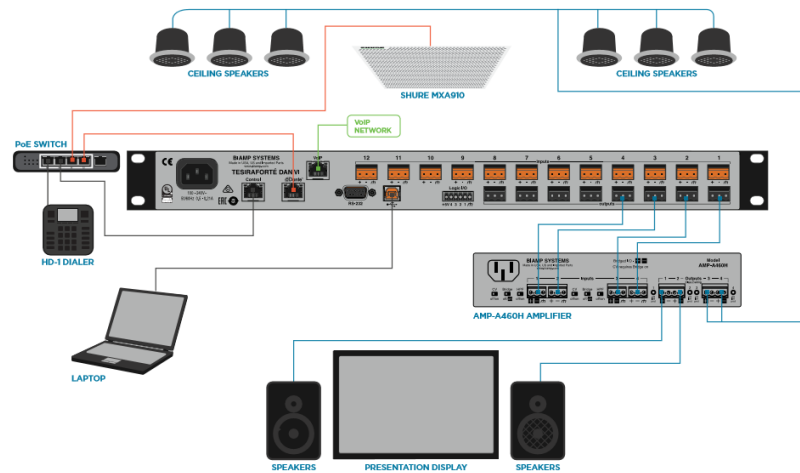

### **Control System Compatibility**

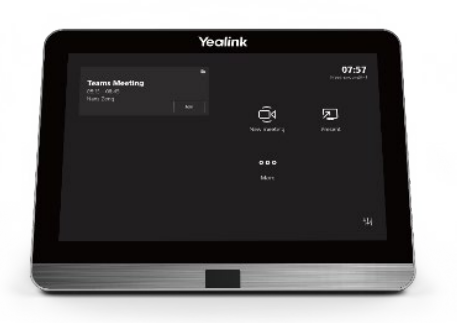

**Unified Control Plug-in** Extron control plug-in + Yealink Camera Control SDK

#### <https://www.extron.com/article/yealink>

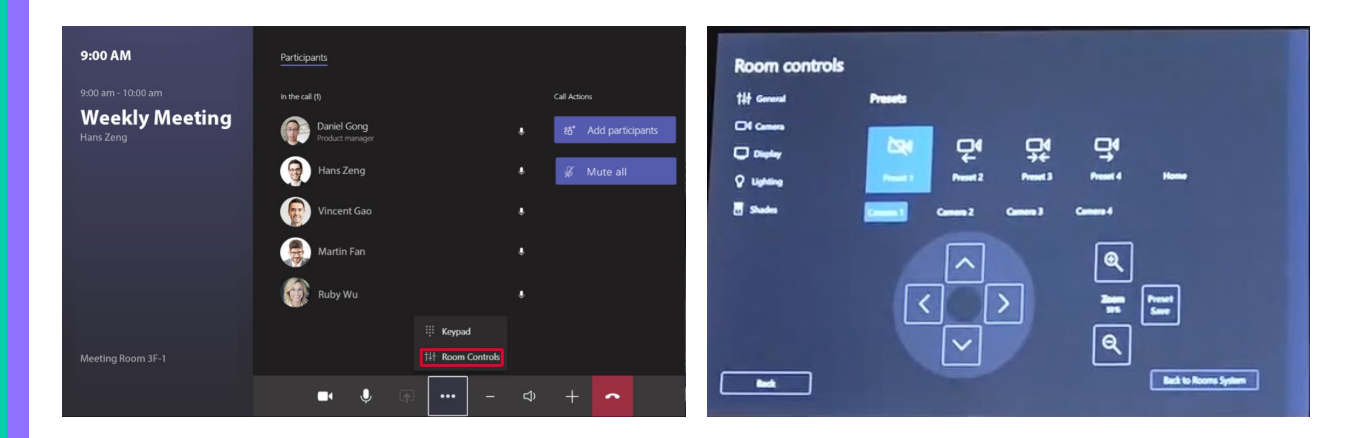

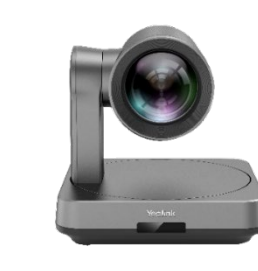

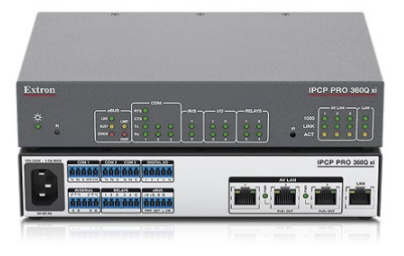

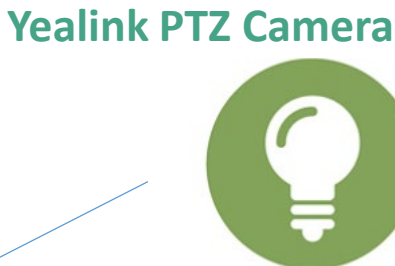

**×**

**Lighting and Shades** 

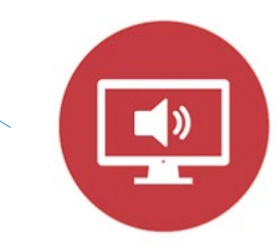

**Display and** 

**AV Devices** 

- **Yealink Camera Control**
- **Lighting Control**
- **Shade Control**
- **ETC.**

**All controls can be done on singe page**

**Roadmap:HTML5 Solution: Provide entrance for AV Integrator on Yealink Plug-in**  We are working with Extron, Atlona, Harman, etc.

### **Windows Based Models & Extron**

#### **Extron Yealink**

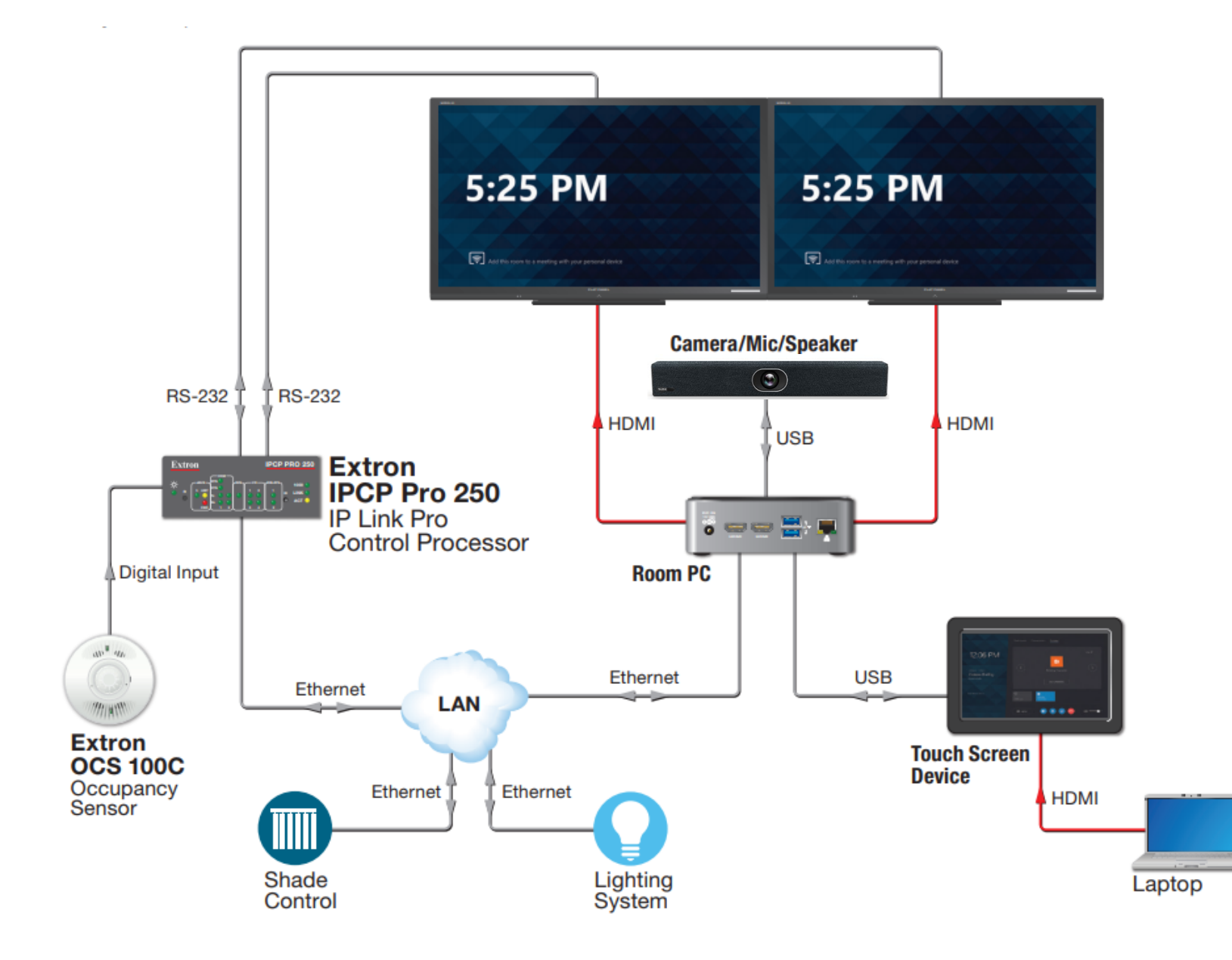

**Supported Models:**  MVC320 MVC400 MVC640 MVC660 MVC840 MVC860 MVC940 (In Q2)

ZVC320 ZVC400 ZVC640 ZVC660 ZVC840 ZVC860

> **[Contact Yealink Specialist for more](mailto:ucinfo@yealink.com) information and arrange a trial**  $\rightarrow$

### **Android Based Models & Extron**

#### **Extron** Yealink

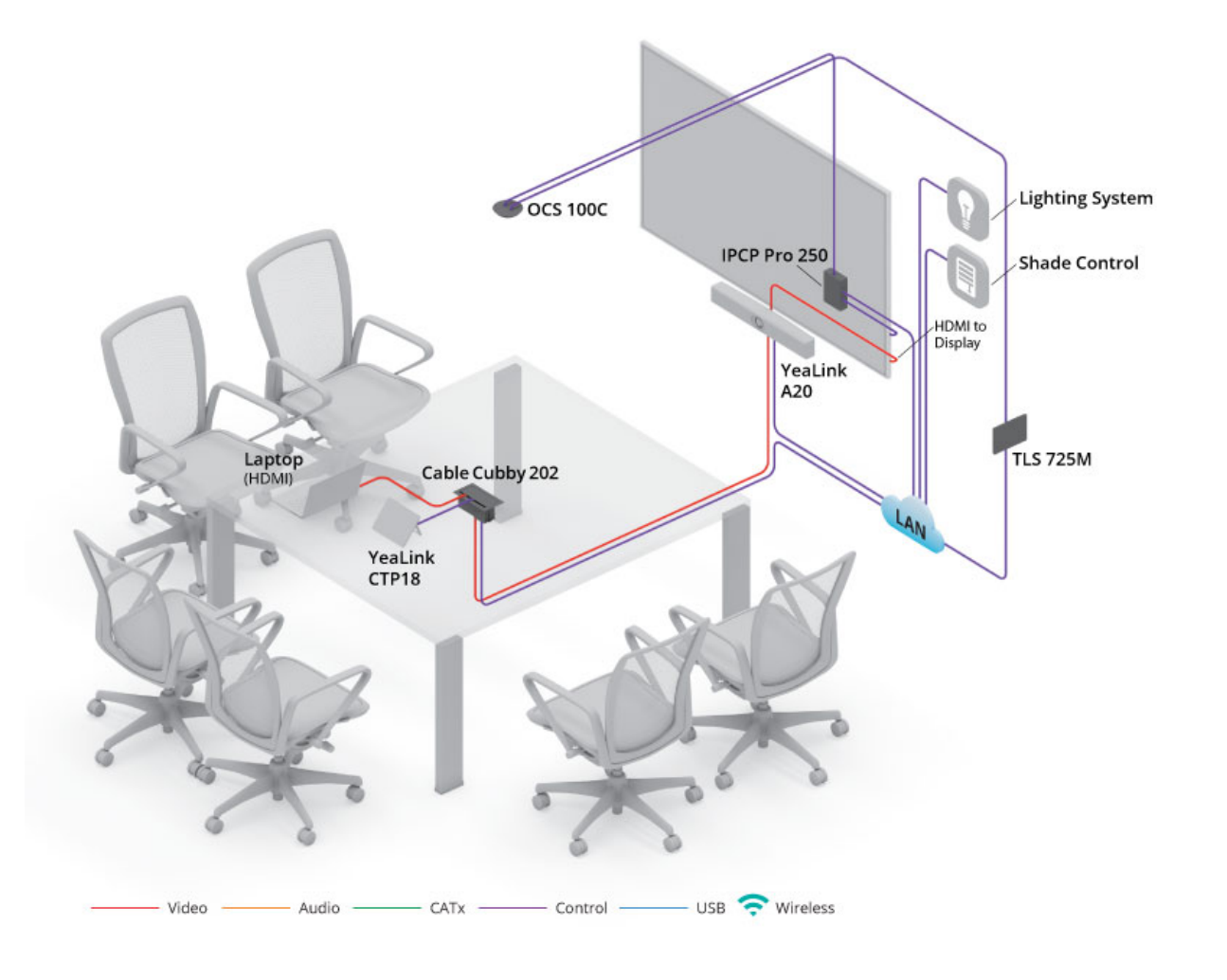

**Support Model:** A20-Zoom Room

The configuration is achieved by ZDM pushing JSON files to control the interface and button actions.

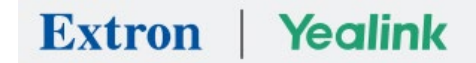

#### <https://www.extron.com/article/Yealink>

#### **Necessary software**

#### **GCPro**

Global Configurator Plus and Global Configurator Professional, aka GCPro, This software is used to config the actions to gdl file, assign the commands to specific buttons.

<https://www.extron.com/product/software/gcpro>

#### **Toolbelt**

This software will be installed while you install GCPro. This is a software to setting products, like IP address, Password, Time & Date, Security policy etc.

#### **GUI Designer**

This is a graphic editor to create/modify gdl file. <https://www.extron.com/product/software/guidesigner>

## **Necessary Files**

**ExtronControl-MTR-GUI-Template** <https://www.extron.com/article/ms-teams-rooms-gui-resource-kit>

#### **Driver**

Extron Control for Microsoft Teams Rooms Driver and Communications Sheet (indicate Extron Product and Protocol interface before downloading) [https://www.extron.com/download/driverfilter.aspx?filehandle=ipcppro350&filetype=107&protocol=4&manu=91&filename=extr\\_12\\_3042\\_v](https://www.extron.com/download/driverfilter.aspx?filehandle=ipcppro350&filetype=107&protocol=4&manu=91&filename=extr_12_3042_v)

#### Configuration Guide

## **Mix Up Solution (Example) Yealink/Extron/Biamp/Shure**

**Yealink** 

**Extron** 

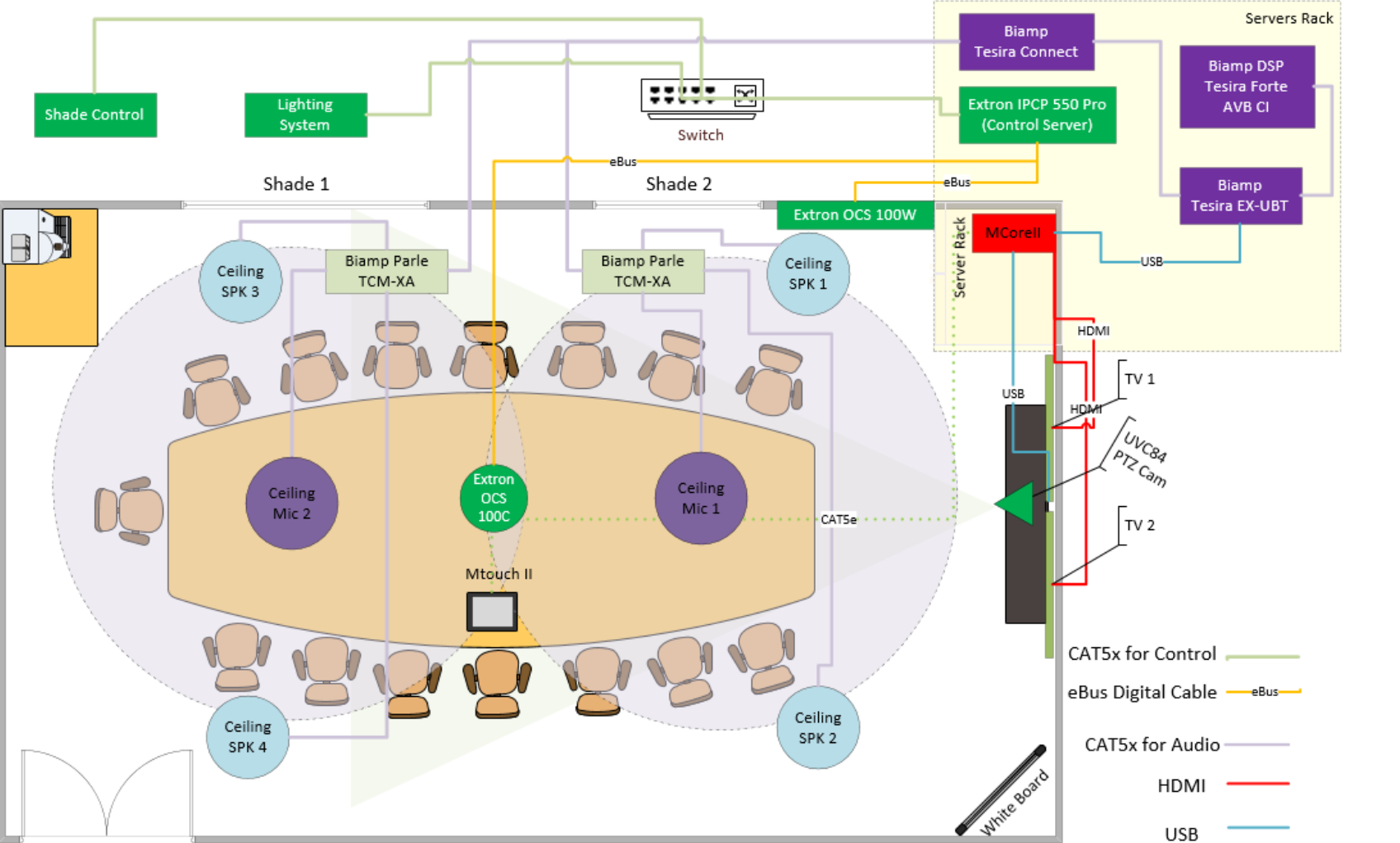

#### biamp. **SHURE**

#### **Models:**

Yealink MVC840 with Cameras \*1 Biamp Tesira Forte AVB CI(DSP) Biamp Desono Ceiling Speaker \*4 Shure Parle Ceiling Mic\*2 Extron Occupancy Sensor OCS 100C \*2 Extron IPCP 550 Pro Control System Shade Control System \*1 Lighting Control System \*1

> **[Get quote & latest](https://www.yealink.com/mix-up-solutions-SI-partner-monthly#contact_form)  discount**